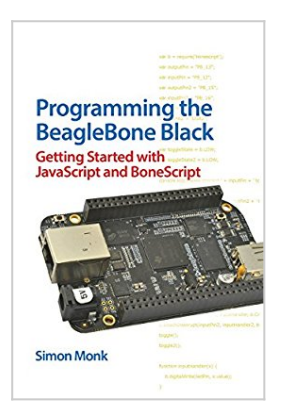

# **Programming the BeagleBone Black: Getting Started with JavaScript and BoneScript (Electronics)**

By Simon Monk

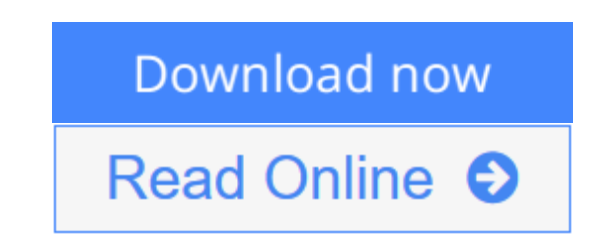

**Programming the BeagleBone Black: Getting Started with JavaScript and BoneScript (Electronics)** By Simon Monk

#### **Program your own BeagleBone Black projects!**

Build creative BeagleBone Black devices--no prior programming or electronics experience required. In *Programming the BeagleBone Black*, electronics guru Simon Monk explains essential application development methods through straightforward directions and cool downloadable examples. Discover how to navigate the board, write and debug code, use expansion capes, and control external hardware. Easy-to-follow plans show you how to wire up and program a Web-controlled roving robot and an e-mail notifier that lights an incandescent lamp.

- Set up the BeagleBone Black and explore its features
- Connect to your computer via USB or Ethernet
- Use the BeagleBone Black as a stand-alone PC
- Write and execute BoneScript code
- Use JavaScript functions and timers
- Perform analog and digital I/O
- Work with expansion capes and modules
- Design Web interfaces that control electronics
- Assemble and program a robot and an e-mail notifier

**<u>[Download](http://mbooknom.men/go/best.php?id=0071832122)**</u> [Programming the BeagleBone Black: Getting Started ...pdf](http://mbooknom.men/go/best.php?id=0071832122)

**[Read Online](http://mbooknom.men/go/best.php?id=0071832122)** [Programming the BeagleBone Black: Getting Starte ...pdf](http://mbooknom.men/go/best.php?id=0071832122)

# **Programming the BeagleBone Black: Getting Started with JavaScript and BoneScript (Electronics)**

By Simon Monk

**Programming the BeagleBone Black: Getting Started with JavaScript and BoneScript (Electronics)** By Simon Monk

### **Program your own BeagleBone Black projects!**

Build creative BeagleBone Black devices--no prior programming or electronics experience required. In *Programming the BeagleBone Black*, electronics guru Simon Monk explains essential application development methods through straightforward directions and cool downloadable examples. Discover how to navigate the board, write and debug code, use expansion capes, and control external hardware. Easy-tofollow plans show you how to wire up and program a Web-controlled roving robot and an e-mail notifier that lights an incandescent lamp.

- Set up the BeagleBone Black and explore its features
- Connect to your computer via USB or Ethernet
- Use the BeagleBone Black as a stand-alone PC
- Write and execute BoneScript code
- Use JavaScript functions and timers
- Perform analog and digital I/O
- Work with expansion capes and modules
- Design Web interfaces that control electronics
- Assemble and program a robot and an e-mail notifier

### **Programming the BeagleBone Black: Getting Started with JavaScript and BoneScript (Electronics) By Simon Monk Bibliography**

- Sales Rank: #579961 in Books
- Published on: 2014-05-06
- Released on: 2014-05-06
- Original language: English
- Number of items: 1
- Dimensions:  $9.00''$  h x  $.40''$  w x  $5.90''$  l,  $.65$  pounds
- Binding: Paperback
- $\cdot$  216 pages

**[Download](http://mbooknom.men/go/best.php?id=0071832122)** [Programming the BeagleBone Black: Getting Started ...pdf](http://mbooknom.men/go/best.php?id=0071832122)

**[Read Online](http://mbooknom.men/go/best.php?id=0071832122)** [Programming the BeagleBone Black: Getting Starte ...pdf](http://mbooknom.men/go/best.php?id=0071832122)

### **Editorial Review**

About the Author

**Dr. Simon Monk (Preston, UK)** has a degree in Cybernetics and Computer Science and a PhD in Software Engineering. He is the bestselling author of *Programming Arduino, Programming the Raspberry Pi*, and other books.

#### **Users Review**

#### **From reader reviews:**

#### **George Falls:**

The book untitled Programming the BeagleBone Black: Getting Started with JavaScript and BoneScript (Electronics) contain a lot of information on the item. The writer explains the woman idea with easy method. The language is very straightforward all the people, so do certainly not worry, you can easy to read it. The book was authored by famous author. The author gives you in the new age of literary works. You can read this book because you can please read on your smart phone, or program, so you can read the book throughout anywhere and anytime. In a situation you wish to purchase the e-book, you can available their official website and also order it. Have a nice read.

#### **Lillie Moreland:**

Beside that Programming the BeagleBone Black: Getting Started with JavaScript and BoneScript (Electronics) in your phone, it might give you a way to get more close to the new knowledge or information. The information and the knowledge you can got here is fresh through the oven so don't possibly be worry if you feel like an aged people live in narrow town. It is good thing to have Programming the BeagleBone Black: Getting Started with JavaScript and BoneScript (Electronics) because this book offers to your account readable information. Do you sometimes have book but you would not get what it's all about. Oh come on, that won't happen if you have this with your hand. The Enjoyable set up here cannot be questionable, similar to treasuring beautiful island. Techniques you still want to miss the idea? Find this book and read it from now!

#### **Lori Gravitt:**

This Programming the BeagleBone Black: Getting Started with JavaScript and BoneScript (Electronics) is brand-new way for you who has attention to look for some information mainly because it relief your hunger associated with. Getting deeper you on it getting knowledge more you know otherwise you who still having bit of digest in reading this Programming the BeagleBone Black: Getting Started with JavaScript and BoneScript (Electronics) can be the light food for yourself because the information inside this kind of book is easy to get through anyone. These books develop itself in the form that is certainly reachable by anyone, yep I mean in the e-book contact form. People who think that in guide form make them feel tired even dizzy this

reserve is the answer. So there is no in reading a e-book especially this one. You can find what you are looking for. It should be here for you actually. So , don't miss the item! Just read this e-book kind for your better life as well as knowledge.

#### **John Silver:**

Guide is one of source of understanding. We can add our expertise from it. Not only for students but also native or citizen require book to know the change information of year for you to year. As we know those textbooks have many advantages. Beside most of us add our knowledge, could also bring us to around the world. With the book Programming the BeagleBone Black: Getting Started with JavaScript and BoneScript (Electronics) we can acquire more advantage. Don't you to definitely be creative people? Being creative person must prefer to read a book. Simply choose the best book that acceptable with your aim. Don't become doubt to change your life at this book Programming the BeagleBone Black: Getting Started with JavaScript and BoneScript (Electronics). You can more attractive than now.

## **Download and Read Online Programming the BeagleBone Black: Getting Started with JavaScript and BoneScript (Electronics) By Simon Monk #ETZIKCWYSVO**

# **Read Programming the BeagleBone Black: Getting Started with JavaScript and BoneScript (Electronics) By Simon Monk for online ebook**

Programming the BeagleBone Black: Getting Started with JavaScript and BoneScript (Electronics) By Simon Monk Free PDF d0wnl0ad, audio books, books to read, good books to read, cheap books, good books, online books, books online, book reviews epub, read books online, books to read online, online library, greatbooks to read, PDF best books to read, top books to read Programming the BeagleBone Black: Getting Started with JavaScript and BoneScript (Electronics) By Simon Monk books to read online.

### **Online Programming the BeagleBone Black: Getting Started with JavaScript and BoneScript (Electronics) By Simon Monk ebook PDF download**

**Programming the BeagleBone Black: Getting Started with JavaScript and BoneScript (Electronics) By Simon Monk Doc**

**Programming the BeagleBone Black: Getting Started with JavaScript and BoneScript (Electronics) By Simon Monk Mobipocket**

**Programming the BeagleBone Black: Getting Started with JavaScript and BoneScript (Electronics) By Simon Monk EPub**

**ETZIKCWYSVO: Programming the BeagleBone Black: Getting Started with JavaScript and BoneScript (Electronics) By Simon Monk**